## SAP ABAP table VC2HL\_S\_CT\_VALUE\_SP {Data structure of node VALUE}

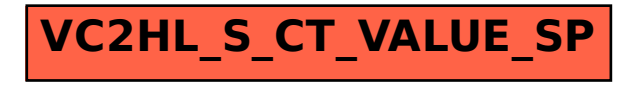